Corso "Programmazione 1" Capitolo 05: Le Funzioni

Docente: Roberto Sebastiani - <roberto.sebastiani@unitn.it> Esercitatori: Mario Passamani - <mario.passamani@unitn.it> Alessandro Tomasi - <alessandro.tomasi@unitn.it> C.D.L.: Informatica (INF) Ing. Informatica, delle Comunicazioni ed Elettronica (ICE) Studenti con numero di matricola pari A.A.: 2019-2020 Luogo: DISI, Università di Trento URL: [disi.unitn.it/rseba/DIDATTICA/prog1\\_2020/](disi.unitn.it/rseba/DIDATTICA/prog1_2020/)

## Concetto di funzione

In un programma è sempre opportuno e conveniente strutturare il codice raggruppandone delle sue parti in sotto-programmi autonomi, detti funzioni, che vengono eseguite in ogni punto in cui è richiesto.

- L'organizzazione in funzioni ha moltissimi vantaggi:
	- Miglior strutturazione e organizzazione del codice
	- Maggior leggibilità del codice
	- Maggior mantenibilità del codice
	- Riutilizzo di sotto-parti di uno stesso programma più volte
	- Condivisioni di sotto-programmi tra programmi distinti
	- Utilizzo di codice fatto da altri/librerie
	- Sviluppo di un programma in parallelo, tra più autori
	- $\bullet$  ...
- In un programma C++ è possibile definire e chiamare funzioni
- È possibile anche chiamare funzioni definite altrove
	- funzioni definite in altri file
	- funzioni di libreria

#### Funzioni di libreria

- Una funzione è un sotto-programma che può essere utilizzato ripetutamente in un programma, o in programmi diversi
- Una libreria è un insieme di funzioni precompilate.
- Alcune librerie C++ sono disponibili in tutte le implementazioni e con le stesse funzioni (ad es. cmath)
- Una libreria è formata da una coppia di file:
	- un file di intestazione (header) contenente le dichiarazioni dei sotto-programmi stessi
	- un file oggetto contenente le funzioni compilate
- **•** Per utilizzare in un programma le funzioni in una libreria bisogna:
	- $\bullet$  includere il file di intestazione della libreria con la direttiva  $\#$ include  $\leq$ nomelibreria>
	- in alcuni casi, indicare al linker il file contenente le funzioni compilate della libreria
	- introdurre nel programma chiamate alle funzioni della libreria

## Alcuni esempi di funzioni di libreria I

Libreria <cmath>: funzioni matematiche (da double a double)

- $\bullet$  fabs (x): valore assoluto di tipo float
- $\bullet$  sqrt(x): radice quadrata di x
- $\bullet$  pow(x, y): eleva x alla potenza di y
- $\bullet$  exp(x): eleva e alla potenza di x
- $\bullet$   $log(x)$ : logaritmo naturale di x
- $\bullet$   $log10(x)$ : logaritmo in base 10 di x
- $\bullet$  sin(x)  $e$  asin(x): seno e arcoseno trigonometrico
- $\bullet$  cos(x)  $\bullet$  acos(x): coseno e arcocoseno trigonometrico
- $\bullet$  tan(x) e atan(x): tangente e arcotangente trig.

...

possono essere usate con tutti gli altri tipi numerici tramite conversione implicita o esplicita

## Alcuni esempi di funzioni di libreria II

- Libreria <cctype>, funzioni di riconoscimento (da char a bool):
	- **o** isalnum (c): carattere alfabetico o cifra decimale
	- o isalpha(c): carattere alfabetico
	- iscntrl(c): carattere di controllo
	- isdigit(c): cifra decimale
	- $\bullet$  isgraph(c): carattere grafico, diverso da spazio
	- **o** islower(c): lettera minuscola
	- $\bullet$  isprint(c): carattere stampabile, anche spazio
	- $\bullet$  isspace (c): spazio, salto pagina, nuova riga o tab.
	- **·** isupper(c): lettera maiuscola
	- **o** isxdigit(c): cifra esadecimale
	- ...
- Libreria <cctype>, funzioni di conversione (da char a char):
	- $\bullet$  tolower (c): se c è una lettera maiuscola restituisce la corrispondente lettera minuscola, altrimenti restituisce c
	- **o** toupper (c): come sopra ma in maiuscolo
	- ...

## Esempio di uso di funzioni di libreria

```
#include <cmath>
(...)for (float i=1.0; i<=MAX; i+=1.0)
    cout \langle \rangle log(i)/log(2.0) \langle \rangle endl; // log2(i)
(\ldots)// dallo header della libreria cmath:
double log(double x);
```
#### $\bullet$  alla chiamata  $log(i)$ :

- $\bullet$  Il programma trasferisce il controllo dal codice di main al codice di  $log$  in cmath, e lo riprende al termine della funzione
- $\bullet$  il valore di i viene valutato e passato in input alla funzione  $log$
- $\bullet$  log(i) viene valutata al valore restituito dalla computazione della funzione log con il valore  $\pm$  in input

```
Esempio di cui sopra (esteso):
\{FUNCTIONS/tavola_logaritmi.cc
```
### Funzioni: Definizione, Dichiarazione e Chiamata

- **o** Definizione:
	- **.** Sintassi: tipo id(tipo1 id1, ..., tipoN idN) {...}
	- **Esempio**: double pow (double x, double y) {...}
	- id1, ..., idN sono i parametri formali della funzione
- Dichiarazione:
	- Sintassi: tipo id(tipo1 [id1], ... , tipoN [idN]);
	- **Esempio:** double pow (double, double);
	- Serve per richiamare una definizione fatta altrove
- Chiamata:
	- **Sintassi:** id (exp1, ..., expN)
	- Esempio:  $x = pow(2.0*y, 3.0);$
	- **e** exp1, ..., expN sono i parametri attuali della chiamata

#### **Nota**

I parametri attuali exp1, ..., expN della chiamata devono essere compatibili per numero, ordine e rispettivamente per tipo ai corrispondenti parametri formali

#### L'istruzione return

**Il corpo di una funzione può contenere una o più istruzioni** return

- **· Sintassi:** return expression;
- **Esempio:** return 3\*x;
- expression deve essere compatibile con il tipo restituito dalla funzione
- **.** L'esecuzione dell'istruzione return:
	- fa terminare la funzione
	- fa sì che il valore della chiamata alla funzione sia il valore dell'espressione expression (con conversione implicita se di tipo diverso)

#### **Nota**

 $\dot{E}$  buona prassi che una funzione contenga un'unica istruzione return

#### Esempio di funzione:  $\{$  <FUNCTIONS/mcd.cc>  $\}$

La chiamata mcd(n1,n2) viene eseguita nel modo seguente:

- (i) vengono calcolati i valori dei parametri attuali  $n1 \text{ e } n2$  (l'ordine non è specificato)
- (ii) i valori vengono copiati, nell'ordine, nei parametri formali a e b (chiamata per valore)
- (iii) viene eseguita la funzione e modificati i valori di  $a \in b$  e della variabile locale resto (n1) e n2 rimangono con il loro valore originale)
- (iv) la funzione mcd restituisce al programma chiamante il valore dell'espressione che appare nell'istruzione return

## Esempi

- Chiamate miste a funzioni definite e di libreria:
	- $\{$  <FUNCTIONS/mylog10.cc>  $\}$
- funzione fattoriale:
	- $\{$  <FUNCTIONS/fact.cc>  $\}$
- ...con dichiarazione (header):  $\{$  <FUNCTIONS/fact1.cc>  $\}$
- ... con identificatore "fattoriale" locale e globale:  $\{$  <FUNCTIONS/fact2.cc>  $\}$
- ... con parametro formale stesso nome di parametro attuale:
	- $\{$  <FUNCTIONS/fact3.cc>  $\}$
- Esempio di funzione Booleana:

```

FUNCTIONS/isprime.cc
```
## Procedure (funzioni void)

In C++ c'è la possibilità di definire procedure, cioè funzioni che non ritornano esplicitamente valori (ovvero funzioni il cui valore di ritorno è di tipo void)

```
void pippo (int x) // definizione di funzione void
\{\ldots\}(\ldots)pippo(n*2); // chiamata di funzione void
```
Nelle funzioni void, l'espressione return può mancare, oppure apparire senza essere seguita da expressioni (termina la procedura).

Es. di funzione void: stampa di una data:

<FUNCTIONS/printdate.cc> 

Es. di funzione void: stampa di tutti i caratteri:

{ <FUNCTIONS/printchartype.cc> }

Esempio di funzione senza argomenti:

<FUNCTIONS/tiradadi.cc> 

## Return multipli in una funzione

In una funzione è buona prassi evitare l'uso di return multipli (in particolare se usati come impliciti if-then-else)

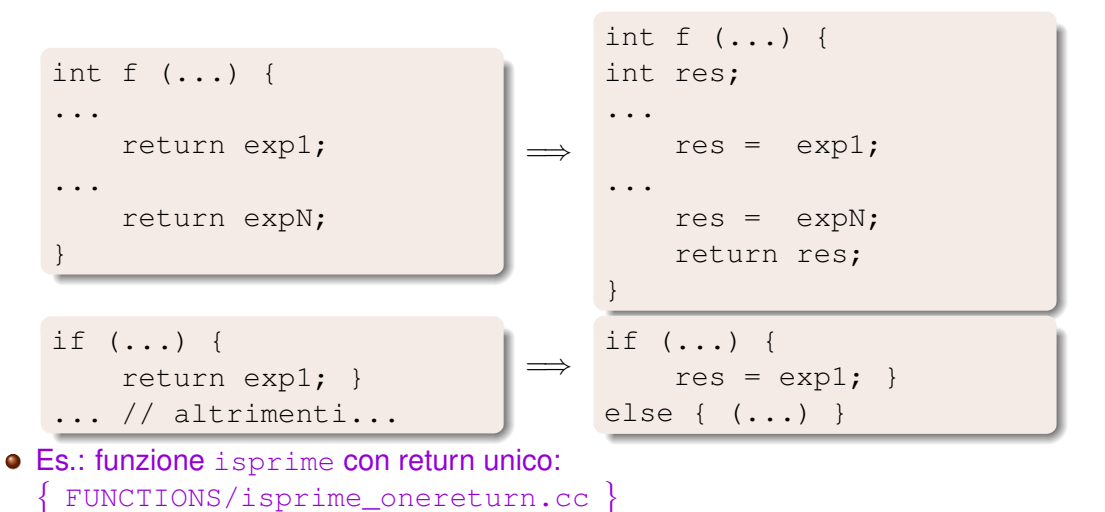

#### L'Istruzione return in un loop (salto implicito) II

L'istruzione return termina direttamente il ciclo (e l'intera funzione)

- $\bullet$  equivalente ad un break;
- Da evitare! =⇒ si può sempre fare modificando la condizione

```
int f () {
...
 while ( \ldots ) {
    ...
   return \ldots; // --+
    \ldots // |
  } |
   \frac{1}{2} // <---------+
```
#### Conversione implicita dei parametri attuali

La chiamata (per valore) concettualmente analoga all'inizializzazione dei parametri formali

$$
\begin{array}{c}\n\text{int } f \text{ (int } x, \ldots) \text{ } \dots \\
\ldots \\
\text{f (expr)} \ldots\n\end{array}\n\Rightarrow\n\begin{array}{c}\n\ldots \\
\text{int } x = \text{expr}; \\
\ldots \\
\end{array}
$$

#### Nota importante

Nella chiamata a funzione in cui i parametri attuali siano di tipo diverso ma compatibile con quello dei rispettivi parametri formali, viene fatta una conversione implicita di tipo (con tutte le possibile problematiche ad essa associate)

- regole analoghe a quelle dell'inizializzazione/assegnazione
- Es:

 $pow(2, 4)$  // conv. implicita da int a double mcd(54.0,30.0) // conv. implicita da double a int

#### Ordine di valutazione di un'espressione II

- In C++ *non* è specificato l'ordine di valutazione degli operandi di ogni operatore, in particolare:
	- l'ordine di valutazione di sottoespressioni in un'espressione
	- l'ordine di valutazione degli argomenti di una funzione
- $\bullet$  Es: nel valutare  $f(exp1,exp2)$ , non e' specificato se  $exp1$  venga valutata prima di expr2 o viceversa
- Problematico quando sotto-espressioni contengono operatori con "side-effects" come gli operatori di incremento.
	- **Es:**  $x=pow(++i,++i);$  // undefined behavior
	- $\implies$  evitare l'uso di operatori con side-effects in chiamate a funzioni

Per approfondimenti si veda ad esempio

[http://en.cppreference.com/w/cpp/language/eval\\_order](http://en.cppreference.com/w/cpp/language/eval_order)

#### Parametri e variabili locali

- Un parametro formale è una variabile cui viene associato il corrispondente parametro attuale ad ogni chiamata della funzione
	- [se non diversamente specificato] il valore del parametro attuale viene copiato nel parametro formale (passaggio di parametri per valore)
- Le variabili dichiarate all'interno di una funzione sono dette locali
	- appartengono solo alla funzione in cui sono dichiarati
	- sono visibili solo all'interno della funzione
- Le variabili dichiarate all'esterno di funzioni sono dette globali
	- sono visibili all'interno di ogni funzione (se non mascherate da variabili locali con lo stesso nome)
- Esempio sull'ambito di parametri e variabili locali:

{ <FUNCTIONS/scope.cc> }

- I parametri formali e le variabili locali "esistono" (hanno uno spazio di memoria a loro riservato) solo durante l'esecuzione della rispettiva funzione
	- (i) All'atto della chiamata viene riservata loro un'area di memoria
	- (ii) vengono utilizzati per le dovute elaborazioni
	- (iii) Al termine della funzione la memoria da essi occupata viene resa disponibile

Area di memoria allocata ad un'esecuzione di un programma:

- Area programmi e costanti: destinata a contenere le istruzioni (in linguaggio macchina) e le costanti del programma
- Area dati statici: destinata a contenere variabili globali o allocate staticamente
- Area heap: destinata a contenere le variabili dinamiche (di dimensioni non prevedibili a tempo di compilazione)
- Area stack: destinata a contenere le variabili locali e i parametri formali delle funzioni
- I parametri formali e le variabili locali a una funzione sono memorizzate in un'area riservata della memoria, detta stack
- Modello di memoria concettualmente analogo a quello di una "pila" ("stack"):
	- quando una funzione viene chiamata, il blocco di memoria necessario per contenere i suoi parametri formali e variabili locali viene allocato "sopra" quello della funzione che la chiama
	- quando la funzione termina, tale blocco viene reso di nuovo disponibile

### Esempi

esempio di funzioni che chiamano funzioni [D]:

 $\{$  <FUNCTIONS/comb.cc>  $\}$ 

...con dichiarazioni (headers):

 $\{$  <FUNCTIONS/comb2.cc>  $\}$ 

... tracciando gli indirizzi delle variabili e parametri:

{ [FUNCTIONS/comb2\\_track.cc](FUNCTIONS/comb2_track.cc) }

- chiamate annidate di funzioni [D]:  $\{$  <FUNCTIONS/mymax.cc>  $\}$
- ... tracciando gli indirizzi (stack):

 $\{$ [FUNCTIONS/mymax\\_track.cc](FUNCTIONS/mymax_track.cc) } In C++ esistono tre modalità passaggio di parametri a una funzione:

- **o** per valore
- per riferimento
- per puntatore

(Spesso le ultime due sono confuse in letteratura, perché hanno finalità simili.)

### Il passaggio di parametri per valore

- Definizione di parametri formali analoga a definizione di variabili
	- **Sintassi lista dei parametri:** (tipo identificatore, ...)
	- $\bullet$  Es: int fact(int n)  $( \ldots )$   $\{ \ldots \}$
- Simile a definire una nuova variabile locale e assegnarle il valore dell'espressione del parametro attuale.
	- Es: fact  $(3*x)$ ; // simile a: int n =  $3*x$ ;
- Il parametro formale acquisisce il valore del parametro attuale
	- il parametro attuale può essere un'espressione senza indirizzo
	- $\bullet$  può essere di tipo diverso compatibile  $\Rightarrow$  conversione implicita
- L'informazione viene (temporaneamente) duplicata  $\implies$  possibile spreco di tempo CPU e memoria
- Se modifico il parametro formale, il parametro attuale non viene modificato  $\implies$  passaggio di informazione solo dalla chiamante alla chiamata
- Tutti gli esempi di funzioni visti finora usano passaggio per valore:  $\{$  <FUNCTIONS/...>  $\}$

#### Il passaggio di parametri per riferimento

- Definizione di parametri formali simile a definizione di riferimenti
	- **· Sintassi lista dei parametri:** ( tipo & identificatore,...)
	- $\bullet$  Es: int swap(int & n, int & m) (...) {...}
- Simile a definire un riferimento "locale" ad un'espressione dotata di indirizzo
	- Es: swap(x,y); // simile a: int & n=x; int & m=y
- Il parametro è un riferimento al parametro attuale
	- il parametro attuale deve essere un'espressione dotata di indirizzo
	- deve essere dello stesso tipo
- L'informazione non viene duplicata
	- $\implies$  evito possibile spreco di tempo CPU e memoria
- Se modifico il parametro formale, modifico il parametro attuale
	- $\implies$  passaggio di informazione anche dalla chiamata alla chiamante

### Esempi

- passaggio per valore, errato:
	- { [FUNCTIONS/scambia\\_err.cc](FUNCTIONS/scambia_err.cc) }
- passaggio per riferimento, corretto [D]: { <FUNCTIONS/scambia.cc> }
- passaggio per riferimento non ammesso, tipo diverso: [FUNCTIONS/riferimento\\_err.cc](FUNCTIONS/riferimento_err.cc)
- problemi ad usare il riferimento quando non dovuto: { [FUNCTIONS/mcd\\_err.cc](FUNCTIONS/mcd_err.cc) }
- restituzione di due valori :

```
FUNCTIONS/rectpolar.cc }
```
parametro come input e output di una funzione:

```
\{FUNCTIONS/iva.cc \}
```
#### Passaggio di parametri per riferimento costante

- È possibile definire passaggi per riferimento in sola lettura (passaggio per riferimento costante)
	- **.** Sintassi: (const tipo & identificatore, ...)
	- $\bullet$  Es: int fact(const int & n,...) (...) {...}
- Riferimento: l'informazione non viene duplicata
	- $\implies$  evito possibile spreco di tempo CPU e memoria
- Non permette di modificare n!
	- Es:  $n = 5$ ; // ERRORE!
	- =⇒ passaggio di informazione solo dalla chiamante alla chiamata
	- $\bullet \implies$  solo un input alla funzione
- Usato per passare in input alla funzione oggetti "grossi"
	- **e** efficiente (no spreco di CPU e memoria)
	- evita errori
	- permette di individuare facilmente gli input della funzione
- uso di riferimenti costanti:

```
FUNCTIONS/usa_const.cc }
```

```
esempi per riferimento:

FUNCTIONS/cipeciop.cc 	
\bullet ...:
  FUNCTIONS/pippo.cc }
\bullet...:
  FUNCTIONS/paperino.cc }
\bullet ...:
  FUNCTIONS/topolino.cc }
```
# *Con i riferimenti è facile fare confusione!*

#### Il passaggio di parametri per puntatore

- Definizione di parametri formali: puntatori passati per valore
	- $\bullet$  Sintassi lista dei parametri: ( tipo  $\star$  identificatore,...)
	- **Es**: int swap(int  $*$  pn, int  $*$  pm)  $(...)$   $\{... \}$
	- N.B.: nella chiamata, si passa l'indirizzo dell'oggetto passato
- Simile a definire un puntatore "locale" ad un'espressione dotata di indirizzo
	- $\bullet$  Es: swap(&x, &v);//simile a: int \*pn=&x; int \*pm=&v
- Il parametro è un puntatore al(l'oggetto il cui indirizzo è dato dal) parametro attuale
	- che deve essere un'espressione dotata di indirizzo
	- che deve essere dello stesso tipo
- L'informazione non viene duplicata
	- $\implies$  evito possibile spreco di tempo CPU e memoria
- Se modifico il parametro formale, modifico il parametro attuale  $\implies$  passaggio di informazione anche dalla chiamata alla chiamante
- $\implies$  effetto simile al passaggio per riferimento (vedi C)
- $\bullet$  come scambia.cc, con passaggio per puntatore: { [FUNCTIONS/scambia\\_punt.cc](FUNCTIONS/scambia_punt.cc) }
- come iva.cc, con passaggio per puntatore:  $\{$  <FUNCTIONS/iva2.cc>  $\}$
- $\bullet$  come paperino.cc, con passaggio per puntatore:
	- <FUNCTIONS/paperino2.cc>

#### Passaggio per valore vs. p. per riferimento/puntatore

- Vantaggi del passaggio per riferimento/puntatore:
	- Minore carico di calcolo e di memoria (soprattutto con parametri di grosse dimensioni)
	- Permette di restituire informazione da chiamata a chiamante
- Svantaggi del passaggio per riferimento/puntatore:
	- Rischio di confusione nel codice (non si sa dove cambiano i valori)
	- Aliasing (entità con più di un nome)
	- Parametro formale e attuale esattamente dello stesso tipo
	- Si possono passare solo espressioni dotate di indirizzo

#### **Nota**

alcuni linguaggi (es C) non ammettono passaggio per riferimento (solo per puntatore)

#### Funzioni che restituiscono un riferimento

- Restituisce un riferimento ad un'espressione (con indirizzo)
	- l'espressione deve riferirsi ad un oggetto del chiamante (es. un parametro formale passato per riferimento, un elemento di un array)
	- deve essere dello stesso tipo
- La chiamata è un'espressione dotata di indirizzo!

```
int& max(int& x,int& y) //restituisce un riferimento
{return (x > y ? x : y); }//x, y riferimenti a oggetti
                          //non locali
(\ldots)int m=44, n=22;
max(m, n) = 55; //cambia il valore di m da 44 a 55
```
Esempio di cui sopra esteso: [FUNCTIONS/restituzione\\_riferimento.cc](FUNCTIONS/restituzione_riferimento.cc) 

#### Sovrapposizione di parametri (overloading)

- In C++ è possibile dare lo stesso nome a funzioni diverse, purché con liste di parametri diverse, per numero e/o per tipo
- **Il compilatore "riconosce" la giusta funzione per ogni chiamata.**
- In caso di ambiguità, il compilatore produce un errore
- Conversioni implicite ammissibili, purché non causino ambiguità

```
int max(int, int) \{ \ldots \};
int max(int, int, int) \{\ldots\};
double max(double, double) {...};
(\ldots)cout << max(99,77) << " " << max(55,66,33) << " "
       << \max(3.4, 7.2) << \text{endl};
  cout << max(3,3.1) << endl; // errore: AMBIGUA
```
Esempio di cui sopra esteso: { <FUNCTIONS/overloading.cc> }

## Funzioni con argomenti di default (cenni)

- In C++ è possibile fornire parametri opzionali, con valori di default
	- permette chiamate con liste di parametri attuali ridotte
	- i parametri opzionali devono essere gli ultimi della lista
	- il match viene effettuato da sinistra a destra

```
double p(double, double, double =0, double =0, double =0);
```

```
cout \langle p(x, 7) \rangle \langle p(x, 7) \ranglecout \langle p(x, 7, 6) \rangle \langle p(x, 7, 6) \ranglecout \ll p(x, 7, 6, 5) \ll \text{end};
cout \ll p(x, 7, 6, 5, 4) \ll \text{endl};
```
double p(double x, double a0, double a1, double a2, double a3) { return a0 + (a1 + (a2 + a3\*x) \*x) \*x; }

```
Esempio di cui sopra esteso:
FUNCTIONS/defaultvalues.cc }
```
# Vedere file ESERCIZI\_PROPOSTI.txt

# Vedere file ESERCIZI\_PROPOSTI.txt

### Funzioni ricorsive

- In C++ una funzione può invocare se stessa (funzione ricorsiva)
- ... o due o più funzioni possono chiamarsi a vicenda (funzioni mutualmente ricorsive)
- Formulare alcuni problemi in maniera ricorsiva risulta naturale:
	- il fattoriale: 0!  $\stackrel{\text{def}}{=} 1$ ;  $n! \stackrel{\text{def}}{=} n \cdot (n-1)!$
	- pari/dispari: *even*(*n*) ⇐⇒ *odd*(*n* − 1); *odd*(*n*) ⇐⇒ *even*(*n* − 1);
	- espressioni: *somma* def = *numero*; *somma* def = (*somma* + *somma*)
- Due componenti:
	- una o più condizioni di terminazione
	- una o più chiamate ricorsive
- Intrinseco rischio di produrre sequenze infinite
	- Analoghe considerazioni rispetto ai cicli
- Alcune "insidie" computazionali
	- Es: funzione di Fibonacci:  $f_0 \stackrel{\text{def}}{=} 1$ ;  $f_1 \stackrel{\text{def}}{=} 1$ ;  $f_n \stackrel{\text{def}}{=} f_{n-1} + f_{n-2}$

Ricorsione fortemente collegata al principio di induzione matematico.

## Esempi

- fattoriale:  $\{$ [FUNZIONI\\_RICORSIVE/fact\\_nocomment.cc](FUNZIONI_RICORSIVE/fact_nocomment.cc) }  $\bullet$  ..., con chiamate tracciate: [FUNZIONI\\_RICORSIVE/fact.cc](FUNZIONI_RICORSIVE/fact.cc) ..., errore (loop infinito) :  $\{$ [FUNZIONI\\_RICORSIVE/fact\\_infloop.cc](FUNZIONI_RICORSIVE/fact_infloop.cc) } ..., stack tracciato :  $\{$ [FUNZIONI\\_RICORSIVE/fact\\_stack.cc](FUNZIONI_RICORSIVE/fact_stack.cc) funzioni mutualmente ricorsive:  $\{$ [FUNZIONI\\_RICORSIVE/pariDispari.cc](FUNZIONI_RICORSIVE/pariDispari.cc) **•** Fibonacci:  $\{$ [FUNZIONI\\_RICORSIVE/fibonacci\\_nocomment.cc](FUNZIONI_RICORSIVE/fibonacci_nocomment.cc)  $\bullet$  ..., con chiamate tracciate:  $\{$ [FUNZIONI\\_RICORSIVE/fibonacci.cc](FUNZIONI_RICORSIVE/fibonacci.cc)
- versione iterativa:

```
\{FUNZIONI_RICORSIVE/fibonacci_iterativa.cc
```
## Nota sulla ricorsione

La realizzazione ricorsiva di una funzione può richiedere due funzioni:

- una funzione ausiliaria ricorsiva, con un parametro di ricorsione aggiuntivo (simile a contatore in loop)
- una funzione principale (wrapper) che chiama la funzione ricorsiva con un valore base del parametro di ricorsione
- situazione molto frequente nell'uso di array (prossimo capitolo)
- Esempio di funz. ricorsiva che necessita wrapper: [FUNZIONI\\_RICORSIVE/stampanumeri.cc](FUNZIONI_RICORSIVE/stampanumeri.cc)
- ... variante 1:
	- [FUNZIONI\\_RICORSIVE/stampanumeri1.cc](FUNZIONI_RICORSIVE/stampanumeri1.cc)
- **e** variante 2:
	- $\{$ [FUNZIONI\\_RICORSIVE/stampanumeri2.cc](FUNZIONI_RICORSIVE/stampanumeri2.cc)
- analoga variante del fattoriale, con wrapper:  $\{$ [FUNZIONI\\_RICORSIVE/fact\\_rec1.cc](FUNZIONI_RICORSIVE/fact_rec1.cc)

#### Ricorsione vs. Iterazione

- Ricorsione spesso più naturale, semplice ed elegante
- **e** Efficienza della ricorsione critica:
	- Attenzione a chiamate identiche in rami diversi! (es. Fibonacci)
		- =⇒ rischio esplosione combinatoria
	- Dimensione dello stack dipende dalla profondità di ricorsione
		- ⇒ notevole overhead e spreco di memoria
		- $\implies$  quando possibile, tipicamente iterazione più efficiente
		- $\implies$  passando oggetti "grossi", è indispensabile usare passaggio per riferimento o puntatore
- Molte funzioni ricorsive possono essere riscritte in forma iterativa:
	- tail recursion: una chiamata ricorsiva, operata come ultimo passo
		- Es: somma, pari/dispari, ...
	- in generale, quando non comporta una "biforcazione"
		- Es: fattoriale, Fibonacci, ...
	- $\bullet$  q++  $-02$  effettua una conversione da tail-recursive in iterative

#### Da ricorsione in coda a iterazione (caso void)

```
void F(int x, \ldots) {
 if (Casobase(x, \ldots)){IstrBase(...);}
 else {
  Istr(...);
  x = \arg(x, \ldots);F(x,\ldots):
}}
                                      }
```

```
\Leftrightarrow x = \text{agg}(x, \ldots);void F(int x, \ldots) {
       while (!CasoBase(x,...)){
        Istr(...);
       }
       {IstrBase(...);}
```
- Esempio funzione void tail-recursive : [FUNZIONI\\_RICORSIVE/stampanumeri3.cc](FUNZIONI_RICORSIVE/stampanumeri3.cc)
- ... corrispondente versione iterativa :

[FUNZIONI\\_RICORSIVE/stampanumeri3\\_while.cc](FUNZIONI_RICORSIVE/stampanumeri3_while.cc) 

#### Da ricorsione in coda a iterazione (caso generale)

```
type F(int x, \ldots) {
 if (CasoBase(x,...))
  res = IstrBase(...);else {
  Istr(...);
  x = \arg(x, \ldots);res = F(x, \ldots);}
 return res;
}
                              ⇐⇒
```

```
type F(int x,...) {
 while (!Case(x, \ldots))Istr(...);
  x = agg(x, \ldots);
  }
 res = IstrBase(...);return res;
 }
```

```
Esempio funzione tail-recursive:
  FUNZIONI_RICORSIVE/sum.cc }
... corrispondente versione iterativa:

FUNZIONI_RICORSIVE/sum_while.cc 	
Compilazione di funzioni tail-recursive in iterative:

FUNZIONI_RICORSIVE/tailrecursive-comp.cc
```
#### ... ٠

#### Talvolta non è agevole riscrivere la ricorsione in forma iterativa

- **•** funzioni non-tail recursive, chiamate multiple
- Es: manipolazione di espressioni

Esempio di gestione di espressioni:

```

FUNZIONI_RICORSIVE/espressione.cc
```
In generale, convertire una funzione ricorsiva in iterativa richiede l'uso di uno stack

#### Sogni ricorsivi e mutualmente ricorsivi

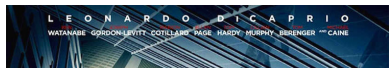

# Vedere file ESERCIZI\_PROPOSTI.txt